МИНИСТЕРСТВО ОБРАЗОВАНИЯ И НАУКИ КАЛУЖСКОЙ ОБЛАСТИ ГОСУДАРСТВЕННОЕ БЮДЖЕТНОЕ ПРОФЕССИОНАЛЬНОЕ ОБРАЗОВАТЕЛЬНОЕ УЧРЕЖДЕНИЕ КАЛУЖСКОЙ ОБЛАСТИ «ЕРМОЛИНСКИЙ ТЕХНИКУМ»

Рассмотрено: на заседании методической комиссии Протокол № 1 от «30» августа 2022 г. Председатель методической комиссии Полякова Н.В.

Утверждено: Директор ГБЛОУ КО «ЕТ» К.Н.Лаптева Приказ №44 от «01» сентября 2022 г.

# РАБОЧАЯ ПРОГРАММА УЧЕБНОЙ ДИСЦИПЛИНЫ ЕН.02 Информатика

Специальность СПО: 23.02.07 Техническое обслуживание и ремонт двигателей, систем и агрегатов автомобилей

Составил:

Иванов Р.А. - преподаватель первой квалификационной категории ГБПОУ КО «Ермолинский техникум»

Ермолино, 2022 г.

## **СОДЕРЖАНИЕ**

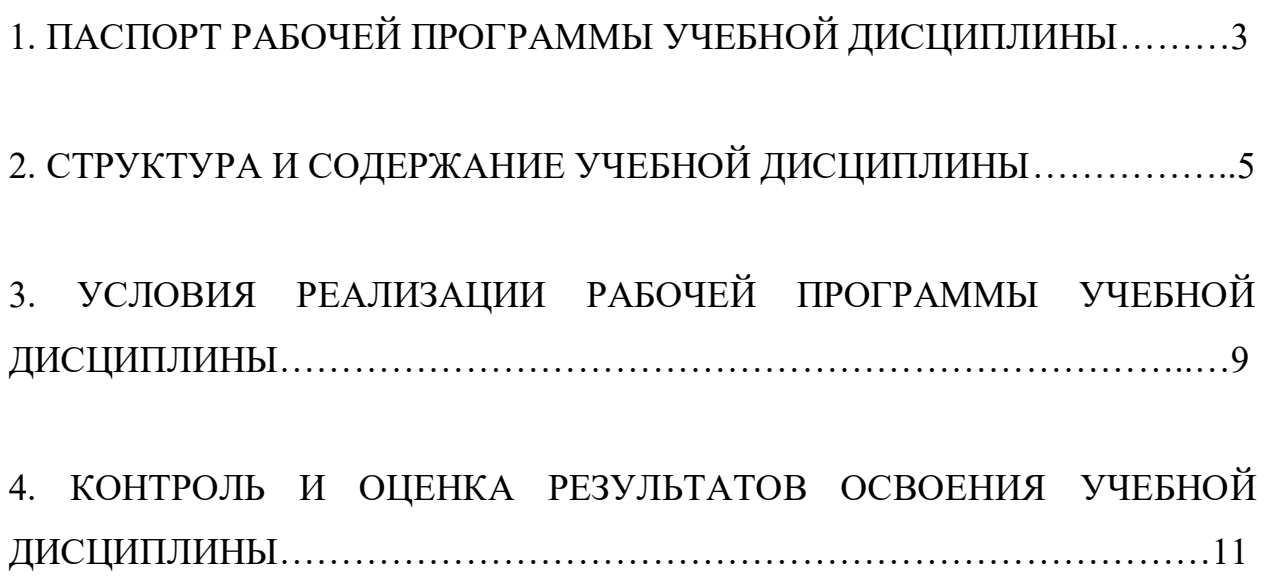

## **1. ПАСПОРТ РАБОЧЕЙ ПРОГРАММЫ УЧЕБНОЙ ДИСЦИПЛИНЫ ЕН.02 ИНФОРМАТИКА**

#### **1.1. Область применения учебной программы**

Рабочая программа учебной дисциплины является частью основной профессиональной образовательной программы – ППССЗ в соответствии с ФГОС по специальности СПО 23.02.07 Техническое обслуживание и ремонт двигателей, систем и агрегатов автомобилей

**1.2. Место учебной дисциплины в структуре основной общеобразовательной программы:**

учебная дисциплина входит в математический и общий естественнонаучный цикл.

**1.3. Цели и задачи учебной дисциплины – требования к результатам освоения дисциплины:**

В результате освоения учебной дисциплины студент должен *уметь*:

У1. Использовать изученные прикладные программные средства;

В результате освоения учебной дисциплины студент должен *знать*:

З1. Основные понятия автоматизированной обработки информации, знать общий состав и структуру персональных электронно-вычислительных машин (далее ЭВМ) и вычислительных систем;

З2. Базовые системные продукты и пакеты прикладных программ.

**В результате освоения учебной (общепрофессиональной) дисциплины обучающийся должен обладать следующими общими и профессиональными компетенциями:**

ОК 1. Понимать сущность и социальную значимость своей будущей профессии, проявлять к ней устойчивый интерес.

ОК 3. Принимать решения в стандартных и нестандартных ситуациях и нести за них ответственность.

ОК 4. Осуществлять поиск и использование информации, необходимой для эффективного выполнения профессиональных задач, профессионального и личностного развития.

ОК 5. Использовать информационно-коммуникационные технологии в профессиональной деятельности.

ОК 8. Самостоятельно определять задачи профессионального и личностного развития, заниматься самообразованием, осознанно планировать повышение квалификации.

ОК 9. Ориентироваться в условиях частой смены технологий в профессиональной деятельности.

ПК 1.1. Диагностировать автомобиль, его агрегаты и системы;

ПК 1.2. Выполнять работы по различным видам технического обслуживания;

ПК 2.3. Организовывать безопасное ведение работ при техническом обслуживании и ремонте автотранспорта.

**1.4. Количество часов на освоение программы учебной дисциплины:** 

- максимальной учебной нагрузки обучающегося **152** часа, в том числе:

- обязательной аудиторной учебной нагрузки обучающегося – **114** часов;

- самостоятельной работы обучающегося – **38** часов.

Промежуточная аттестация в форме: **дифференцированного зачёта**.

# **2. СТРУКТУРА И СОДЕРЖАНИЕ УЧЕБНОЙ ДИСЦИПЛИНЫ**

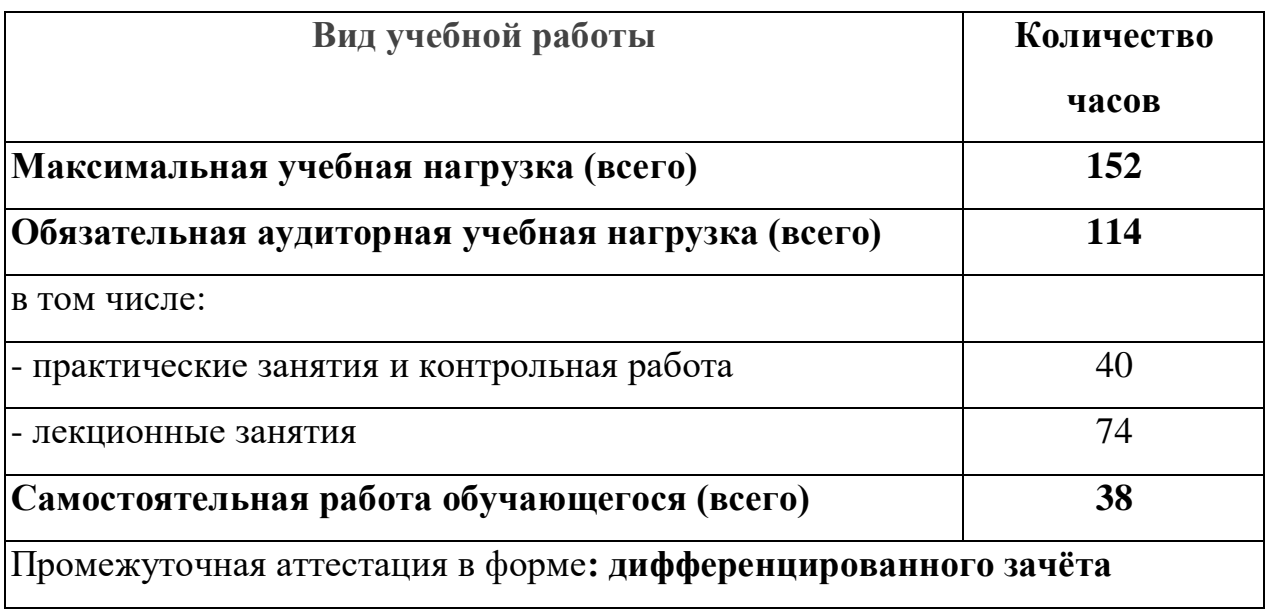

### **2.1. Объём учебной дисциплины и виды учебной работы**

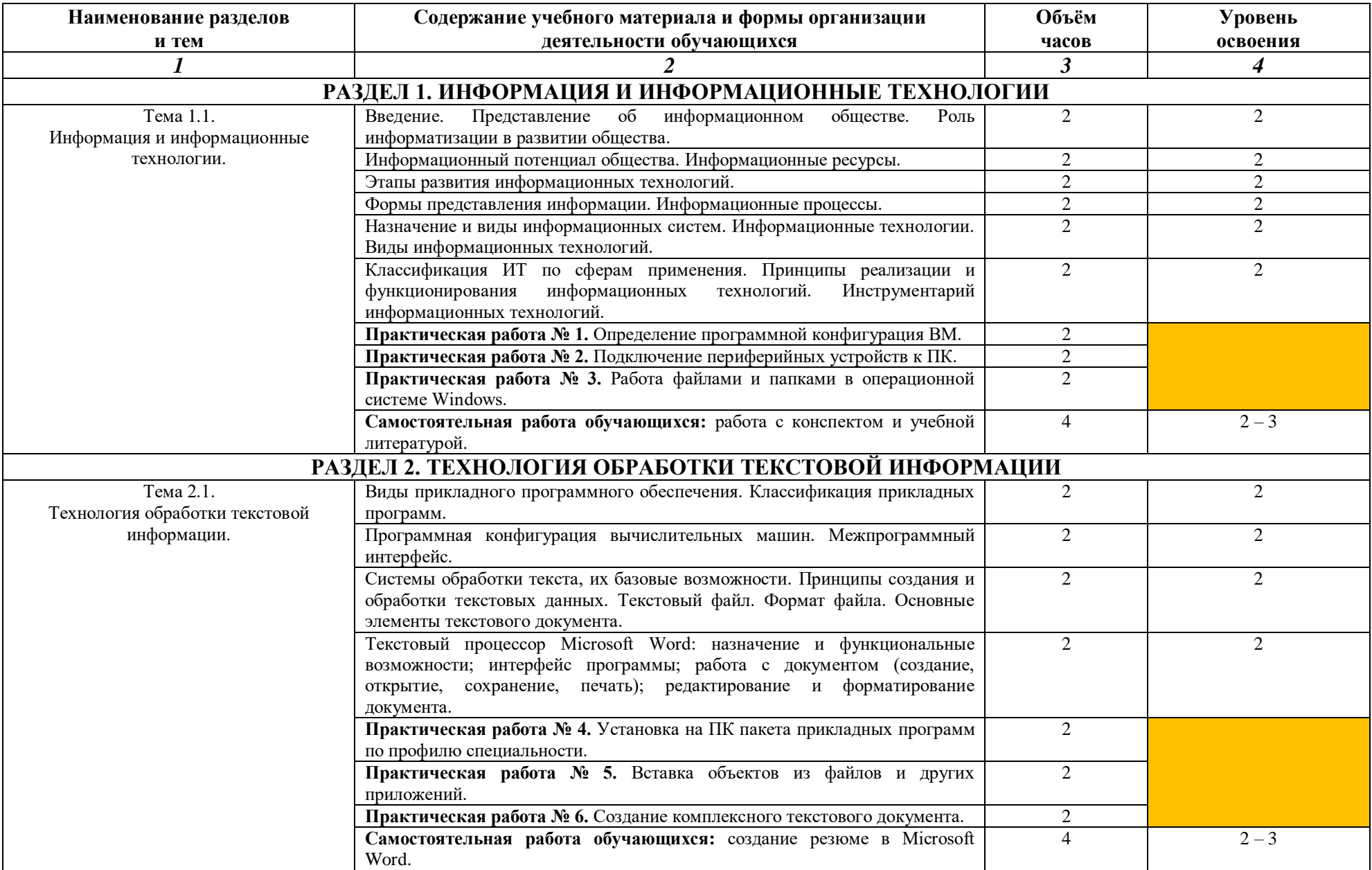

## **2.2. Тематический план и содержание учебной дисциплины ЕН.02 Информатика**

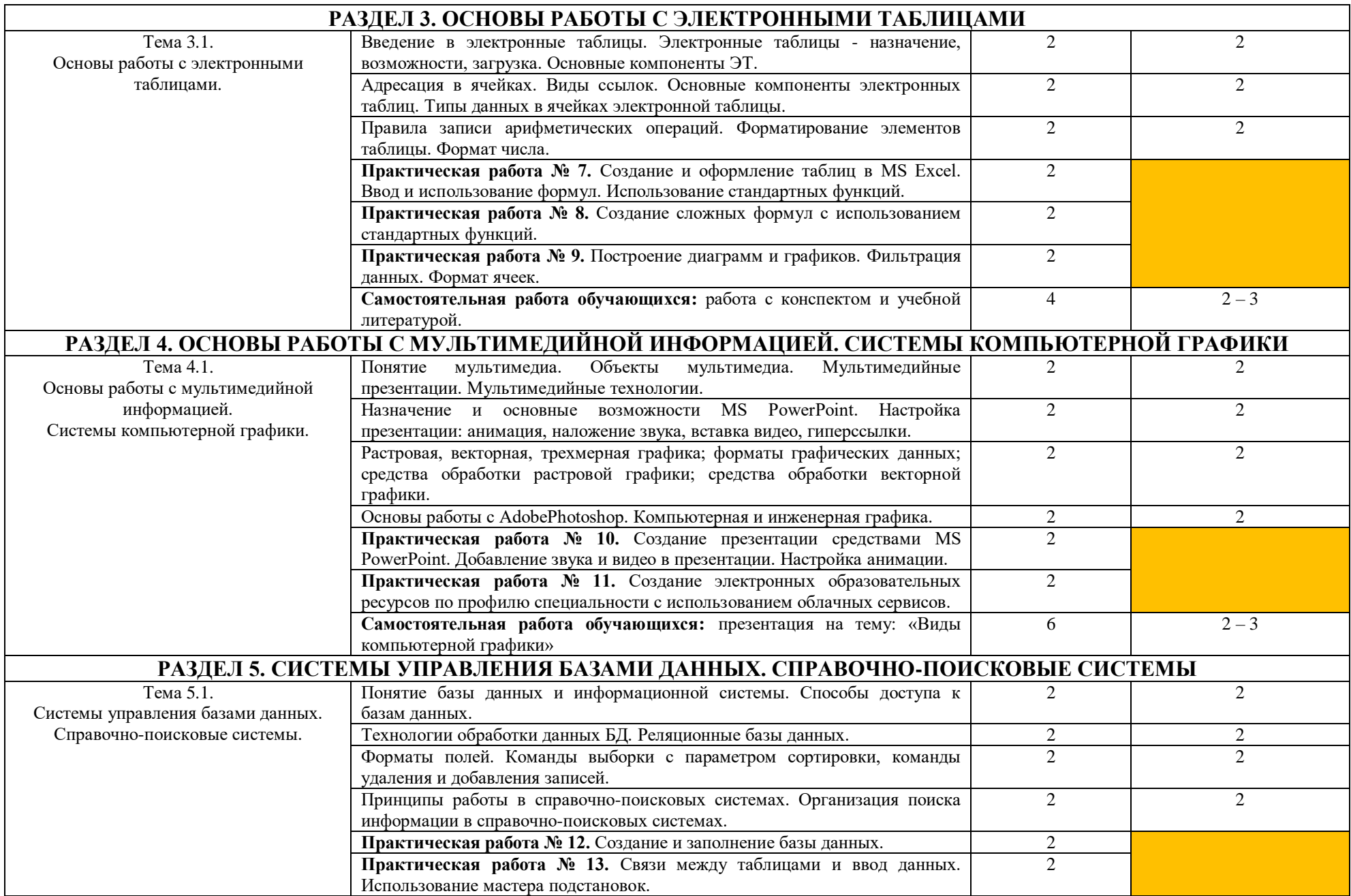

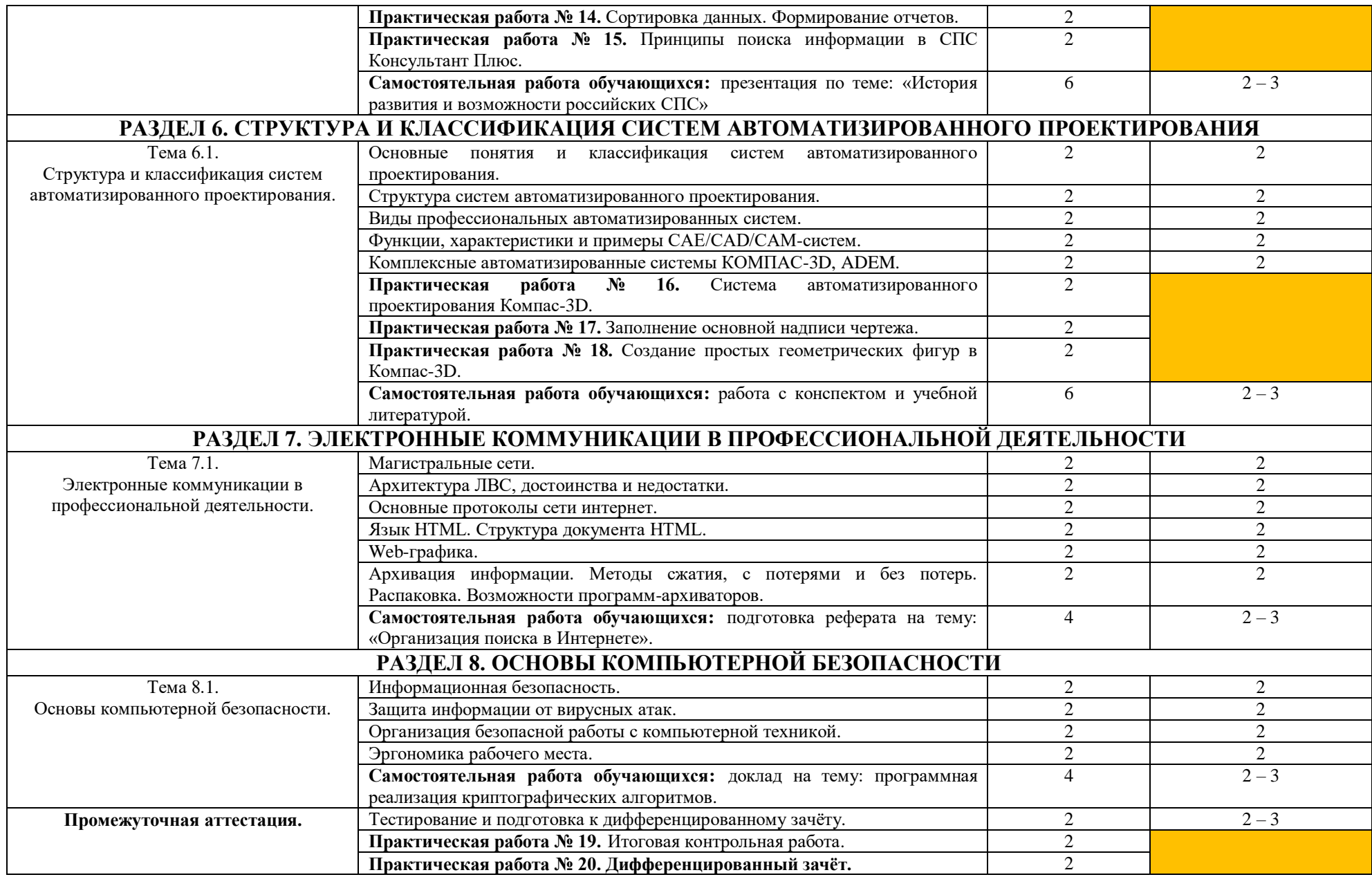

## **3. УСЛОВИЯ РЕАЛИЗАЦИИ РАБОЧЕЙ ПРОГРАММЫ УЧЕБНОЙ ДИСЦИПЛИНЫ**

#### **3.1. Материально-техническое обеспечение**

Реализация учебной дисциплины требует наличия учебного кабинета «Информатики»

#### *Оборудование учебного кабинета:*

- посадочные места по количеству обучающихся;

- рабочее место преподавателя;

- комплект сетевого оборудования, обеспечивающий соединение всех компьютеров, установленных в кабинете в единую сеть, с выходом в Интернет;

- аудиторная доска для письма;

- компьютерные столы по числу рабочих мест обучающихся;

#### *Технические средства обучения:*

- мультимедиа проектор;

- персональные компьютеры с лицензионным программным обеспечением;

- лазерный МФУ;

- лазерный принтер;

- устройства вывода звуковой информации: колонки и наушники;

- специализированное лицензионное программное обеспечение.

#### **3.2. Информационное обеспечение обучения**

Перечень рекомендуемых учебных изданий, Интернет-ресурсов, дополнительной литературы

#### *Основные источники:*

1. Михеева Е. В. Информационные технологии в профессиональной деятельности. 3-е издание, стер.- М.: Издательский центр «Академия», 2017.- 384 с.

2. Михеева Е. В. Практикум по информационным технологиямв профессиональной деятельности. Учебное пособие для СПО. 3-е издание, стер.- М.: Издательский центр «Академия», 2018.- 256 с.

#### *Дополнительные источники:*

1. Угринович Н. Д. Информатика и информационные технологии. Учебник 10-11 классов/ Н. Д. Угринович. – 2-е издание. – М.: БИНОМ. Лаборатория знаний, 2018. – 511 с.

2. Фоменко А. М., Фоменко Л. В. Основы информатики и вычислительной техники: Учебное пособие для учащихся профессиональных лицеев и училищ. – Ростов н/Д: издательство «Феникс»,2017 – 512 с.

#### *Интернет-ресурсы*

#### *Электронные библиотеки и энциклопедии:*

- 1. [http://lib.ru,](http://lib.ru/)
- 2. [http://elibrary.ru,](http://elibrary.ru/)
- 3. [http://dic.academic.ru,](http://dic.academic.ru/)
- 4. [http://krugosvet.ru,](http://krugosvet.ru/)
- 5. [http://km.ru,](http://km.ru/)
- 6. [http://encyclopedia.ru](http://encyclopedia.ru/)

# **4. КОНТРОЛЬ И ОЦЕНКА РЕЗУЛЬТАТОВ ОСВОЕНИЯ УЧЕБНОЙ ДИСЦИПЛИНЫ**

Контроль и оценка результатов освоения учебной дисциплины осуществляется преподавателем в процессе проведения аудиторных занятий, тестирования, а также выполнения студентами индивидуальных и групповых заданий, практических работ.

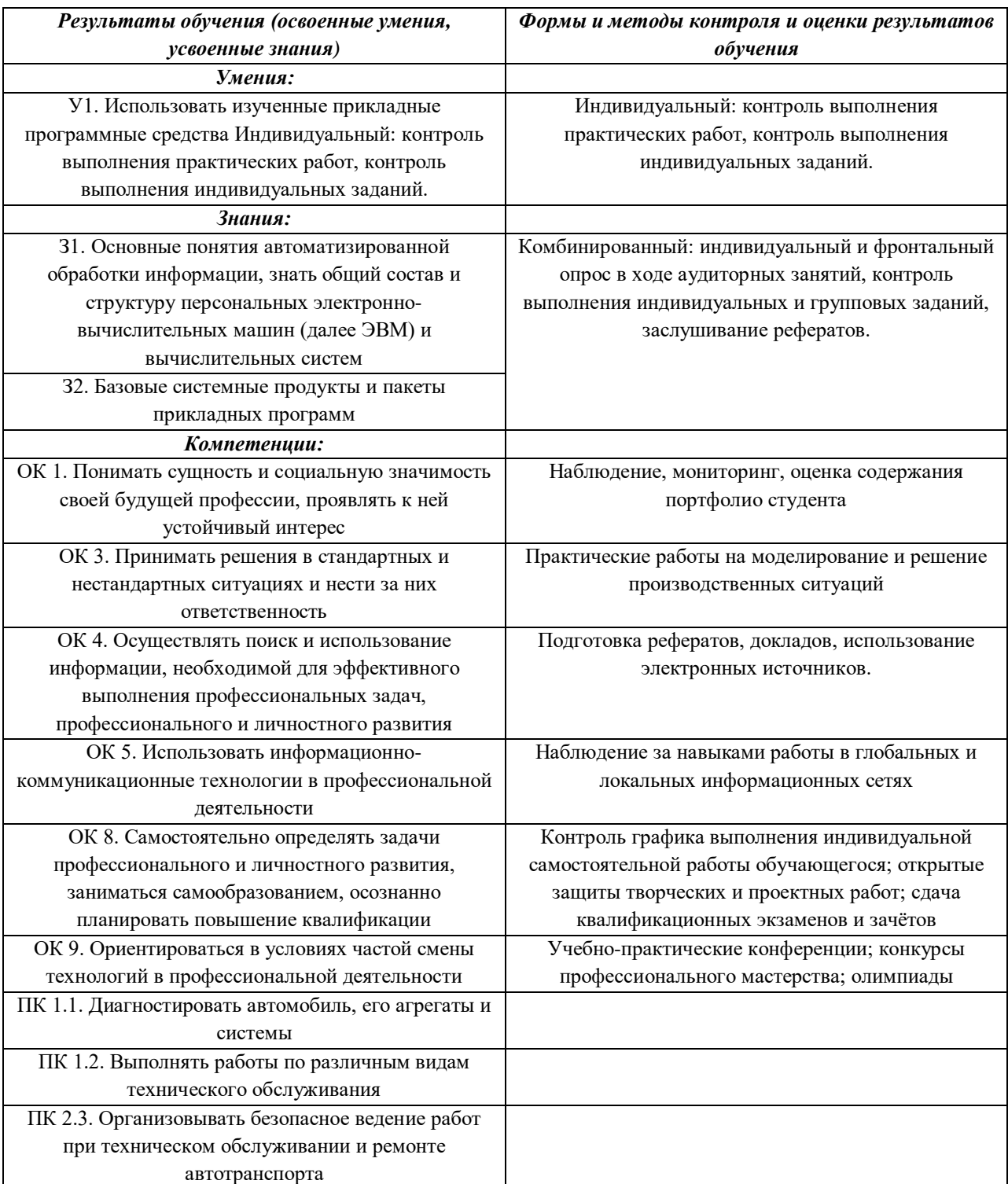